# GETTING STARTED WITH BRIGHTSPACE

## FACULTY CHECKLIST

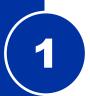

### PREPARE AND PRACTICE

- Log into Brightspace: www.cuny.brightspace.com.
- Create a practice site to learn and explore to get started.

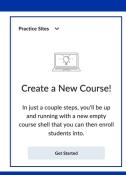

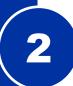

#### **LEARN & PLAY**

- · Watch instructor videos for added support.
- Create an account and join the Brightspace Community.
- Register for <u>Brightspace training</u>.

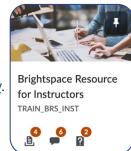

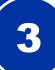

#### **WORK WITH MIGRATED COURSES**

- Course migration from Blackboard to Brightspace is made easy.
- Review our <u>Working with Migrated Courses</u> <u>Guide</u> to optimize your courses.

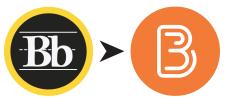

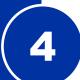

#### **TEACH IN BRIGHTSPACE**

 Set up courses with student support materials, align schedules, and start teaching in Brightspace!

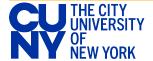